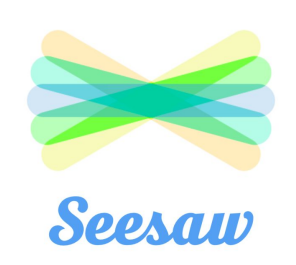

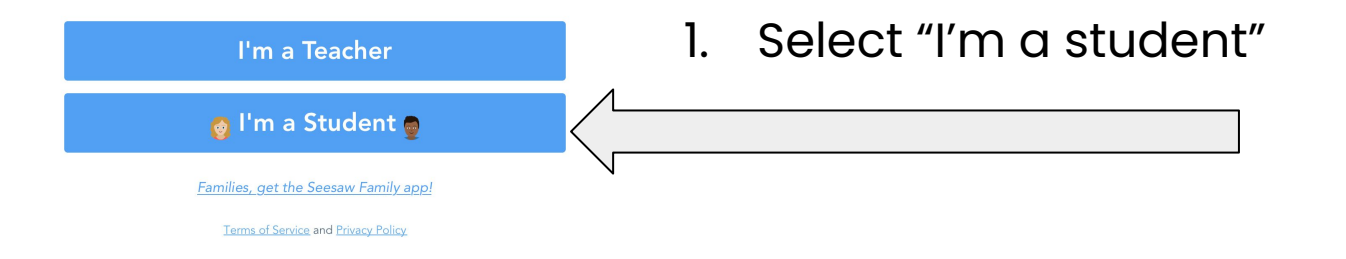

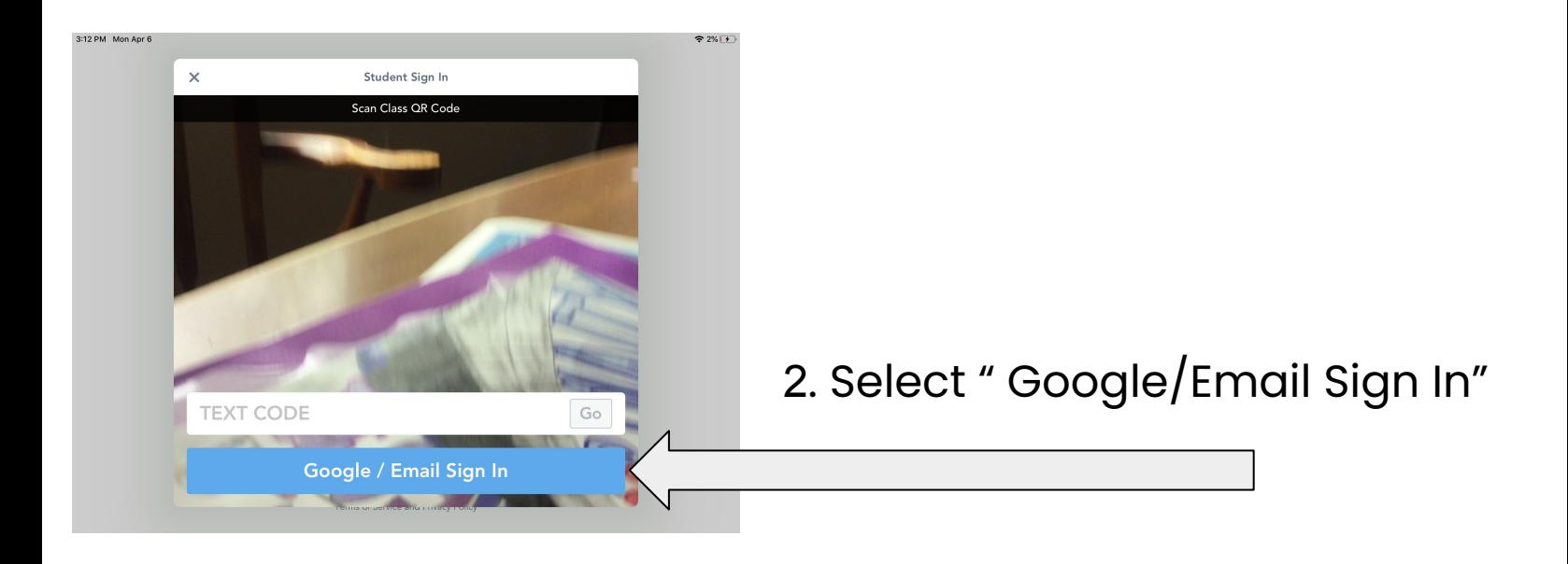

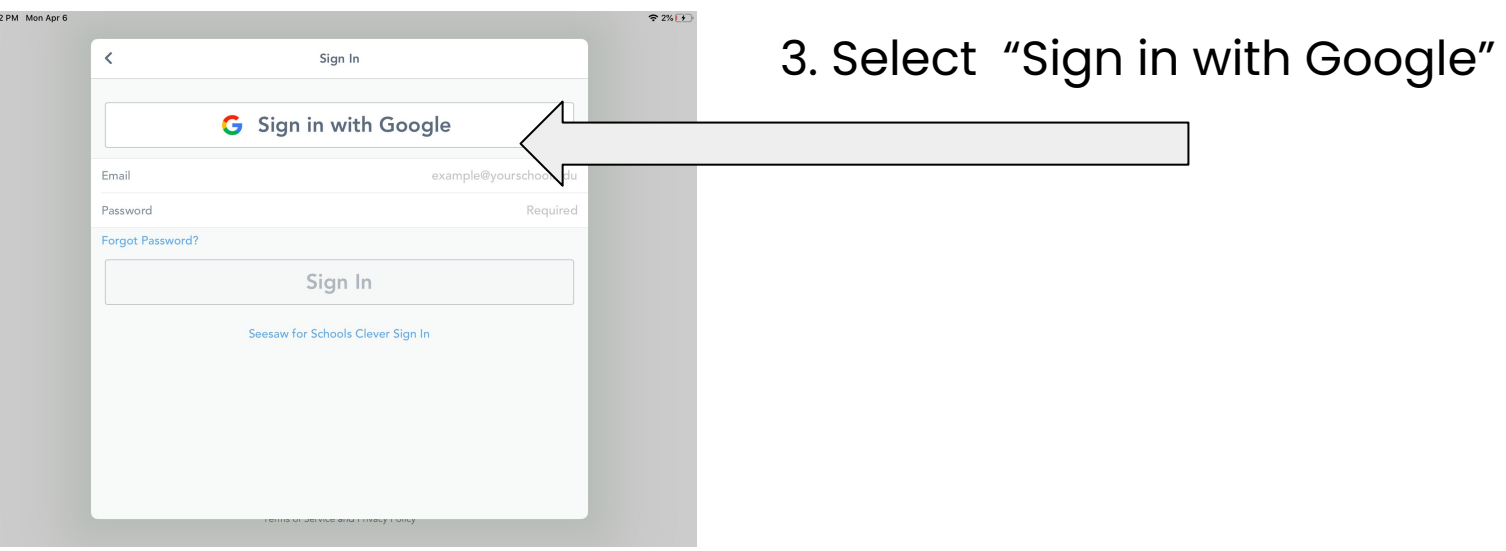

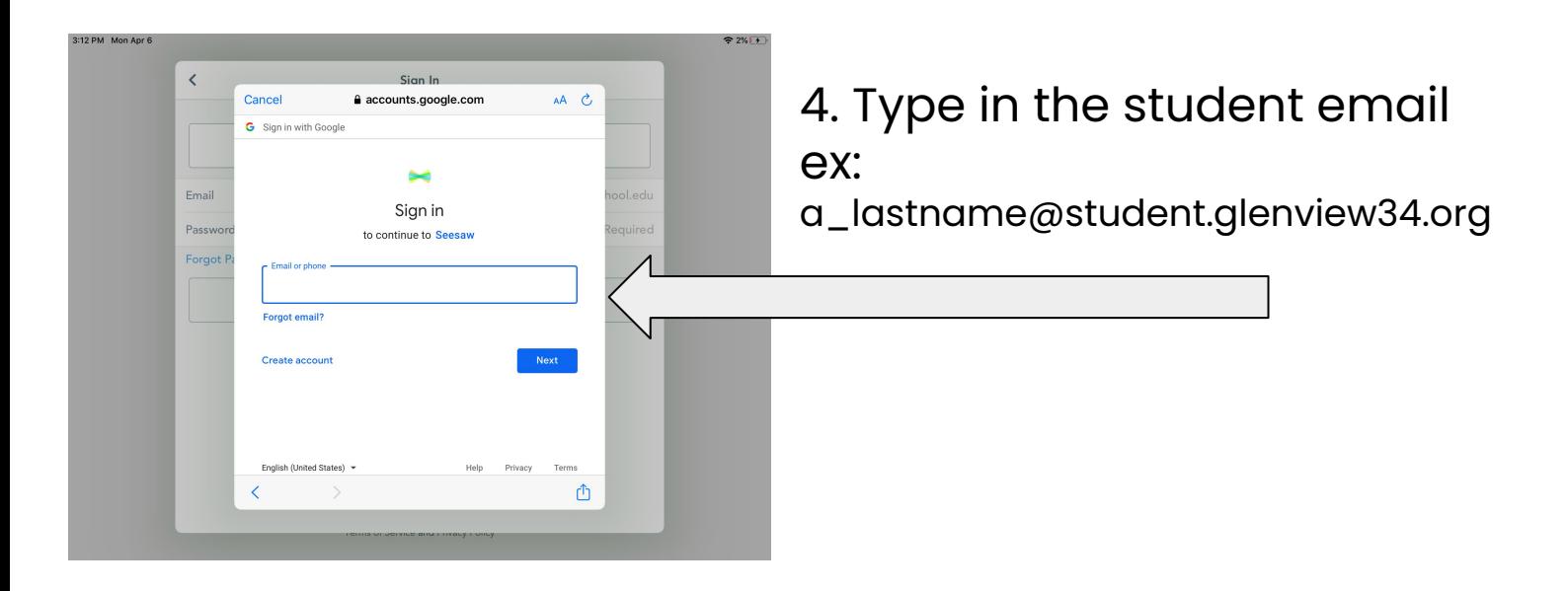

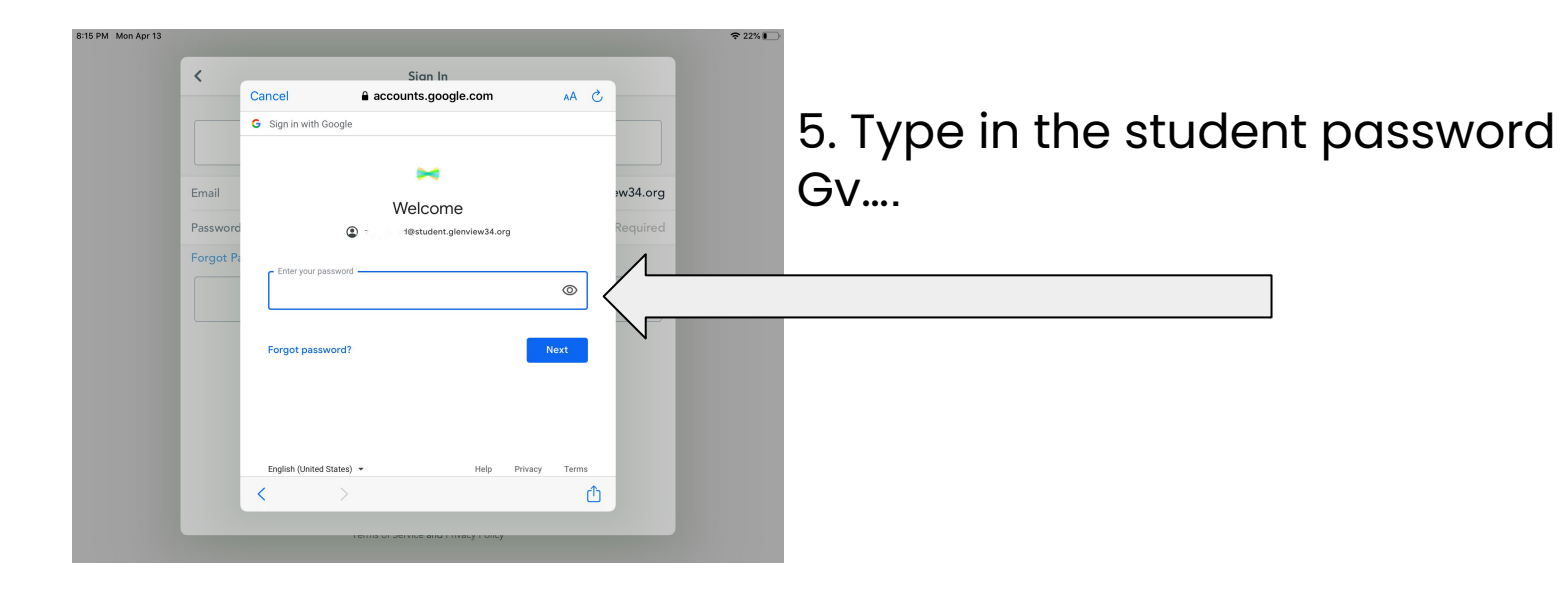

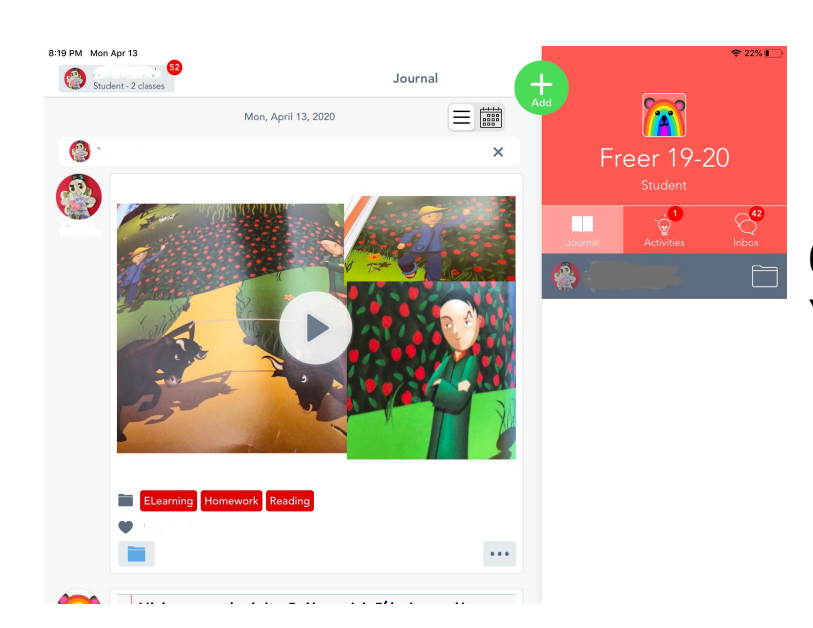

6. Student is in Seesaw class. You should see the class name.